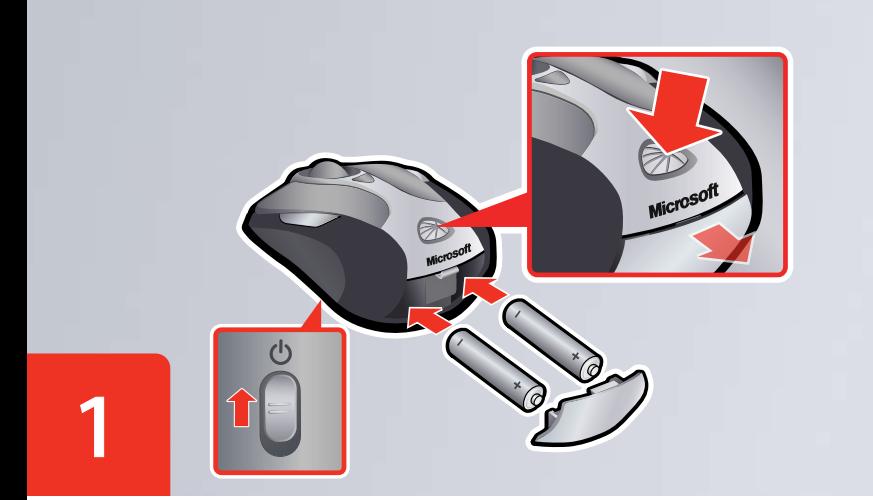

- **ENG:** Insert the batteries into the mouse. Ensure the mouse is turned on.  $\bigwedge$  See the Product Guide.
- L2: Lorem ipsum dolor sit amet. Lorem ipsum dolor sit amet. **A** Lorem ipsum dolor sit amet. Lorem ipsum dolor sit amet.
- L3: Lorem ipsum dolor sit amet. Lorem ipsum dolor sit amet.  $\triangle$  Lorem ipsum dolor sit amet. Lorem ipsum dolor sit amet.
- L4: Lorem ipsum dolor sit amet. Lorem ipsum dolor sit amet. **A** Lorem ipsum dolor sit amet. Lorem ipsum dolor sit amet.
- L5: Lorem ipsum dolor sit amet. Lorem ipsum dolor sit amet. **A** Lorem ipsum dolor sit amet. Lorem ipsum dolor sit amet.
- L6: Lorem ipsum dolor sit amet. Lorem ipsum dolor sit amet. **A** Lorem ipsum dolor sit amet. Lorem ipsum dolor sit amet.

ENG: Insert the transceiver into a USB port on your computer.

 $\bigcap$ 

- **L2:** Lorem ipsum dolor sit amet. Lorem ipsum dolor sit amet. Lorem ipsum dolor sit amet. Lorem ipsum dolor sit amet.
- L3: Lorem ipsum dolor sit amet. Lorem ipsum dolor sit amet. Lorem ipsum dolor sit amet. Lorem ipsum dolor sit amet.
- **L4:**  Lorem ipsum dolor sit amet. Lorem ipsum dolor sit amet. Lorem ipsum dolor sit amet. Lorem ipsum dolor sit amet.
- L5: Lorem ipsum dolor sit amet. Lorem ipsum dolor sit amet. Lorem ipsum dolor sit amet. Lorem ipsum dolor sit amet.
- L6: Lorem ipsum dolor sit amet. Lorem ipsum dolor sit amet. Lorem ipsum dolor sit amet. Lorem ipsum dolor sit amet.
- ENG: Start > All Programs > Microsoft Mouse > Mouse Help
- **L2:** Lorem Ipsum > Dolor Sit Amet > Lorem Ipsum solor > Sit Amet
- L3: Lorem Ipsum > Dolor Sit Amet > Lorem Ipsum solor > Sit Amet
- **L4:**  Lorem Ipsum > Dolor Sit Amet > Lorem Ipsum solor > Sit Amet
- L5: Lorem Ipsum > Dolor Sit Amet > Lorem Ipsum solor > Sit Amet
- **L6:**  Lorem Ipsum > Dolor Sit Amet > Lorem Ipsum solor > Sit Amet

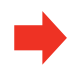

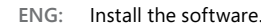

- **L2:** Lorem ipsum dolor sit amet. Lorem ipsum dolor sit amet. Lorem ipsum dolor sit amet. Lorem ipsum dolor sit amet.
- L3: Lorem ipsum dolor sit amet. Lorem ipsum dolor sit amet. Lorem ipsum dolor sit amet. Lorem ipsum dolor sit amet.
- L4: Lorem ipsum dolor sit amet. Lorem ipsum dolor sit amet. Lorem ipsum dolor sit amet. Lorem ipsum dolor sit amet.
- L5: Lorem ipsum dolor sit amet. Lorem ipsum dolor sit amet. Lorem ipsum dolor sit amet. Lorem ipsum dolor sit amet.
- L6: Lorem ipsum dolor sit amet. Lorem ipsum dolor sit amet. Lorem ipsum dolor sit amet. Lorem ipsum dolor sit amet.

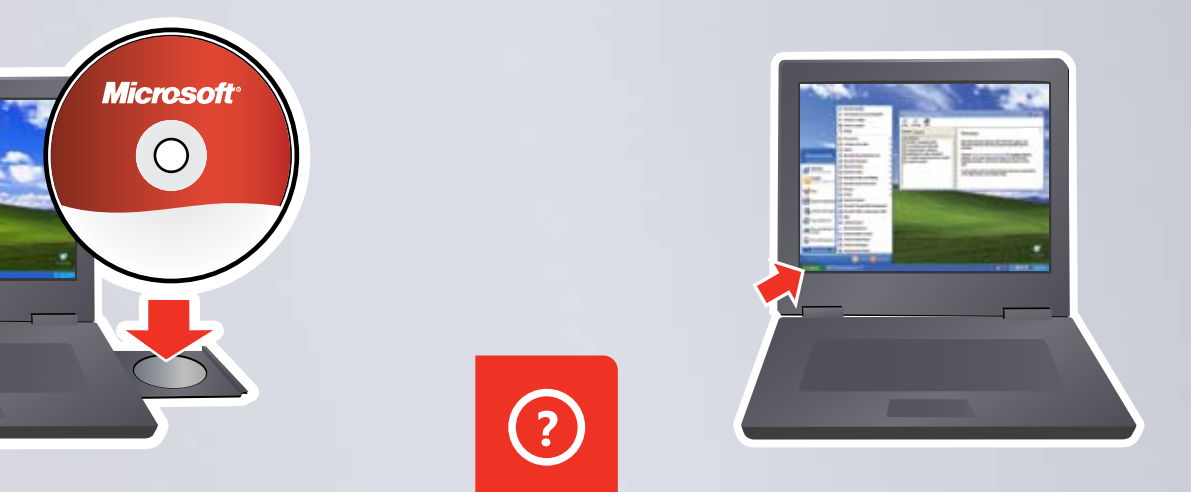

Switch between presenter mode  $\Box$  and mouse mode  $\blacktriangleright$ .

Lorem ipsum dolor sit amet. Lorem ipsum amet. Lorem dolor sit amet. Lorem ipsum dolor sit amet.

Lorem ipsum dolor sit amet. Lorem ipsum amet. Lorem dolor sit amet. Lorem ipsum dolor sit amet.

Lorem ipsum dolor sit amet. Lorem ipsum amet. Lorem dolor sit amet. Lorem ipsum dolor sit amet. Lorem ipsum dolor sit amet. Lorem ipsum amet. Lorem dolor sit amet. Lorem ipsum dolor sit amet.

Lorem ipsum dolor sit amet. Lorem ipsum amet. Lorem dolor sit amet. Lorem ipsum dolor sit amet.

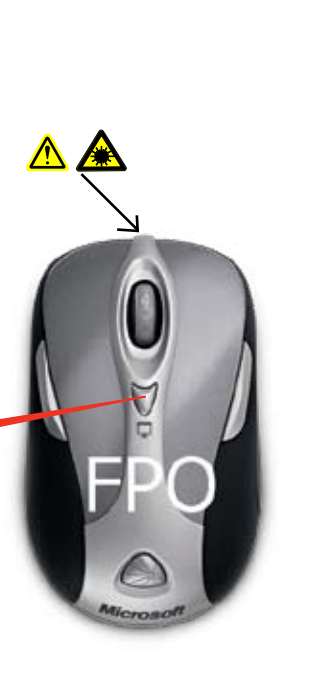

 $\triangle$ Laser pointer Dolor sit lorem Dolor sit lorem Next Dolor sit lorem Dolor sit lorem Dolor sit lorem Dolor sit lorem Dolor sit lorem Dolor sit lorem Dolor sit lorem Dolor sit lorem Previous Dolor sit lorem Dolor sit lorem Dolor sit lorem Dolor sit lorem Dolor sit lorem Volume down Dolor sit lorem Dolor sit lorem Dolor sit lorem Dolor sit lorem Dolor sit lorem Dolor sit lorem Dolor sit lorem Dolor sit lorem

Volume up Dolor sit lorem Dolor sit lorem Dolor sit lorem Dolor sit lorem Dolor sit lorem Blank screen / mute Dolor sit lorem

Dolor sit lorem

- ENG: For the latest information and updates, go to www.microsoft.com/hardware. **A** For important safety information, see the Product Guide.
- L2: Lorem ipsum dolor sit amet, consectator. Lorem ipsum dolor sit amet, consectator. Dolor sit amet ipsum dolor sit. Lorem ipsum dolor sit amet amet. Lorem ipsum dolor www.microsoft.com/hardware.

 $\bigwedge$  Lorem ipsum dolor sit amet.

L3: Lorem ipsum dolor sit amet, consectator. Lorem ipsum dolor sit amet, consectator. Dolor sit amet ipsum dolor sit. Lorem ipsum dolor sit amet amet. Lorem ipsum dolor www.microsoft.com/hardware.

 $\bigwedge$  Lorem ipsum dolor sit amet.

L4: Lorem ipsum dolor sit amet, consectator. Lorem ipsum dolor sit amet, consectator. Dolor sit amet ipsum dolor sit. Lorem ipsum dolor sit amet amet. Lorem ipsum dolor www.microsoft.com/hardware.

 $\bigwedge$  Lorem ipsum dolor sit amet.

L5: Lorem ipsum dolor sit amet, consectator. Lorem ipsum dolor sit amet, consectator. Dolor sit amet ipsum dolor sit. Lorem ipsum dolor sit amet amet. Lorem ipsum dolor www.microsoft.com/hardware.

 $\bigwedge$  Lorem ipsum dolor sit amet.

L6: Lorem ipsum dolor sit amet, consectator. Lorem ipsum dolor sit amet, consectator. Dolor sit amet ipsum dolor sit. Lorem ipsum dolor sit amet amet. Lorem ipsum dolor www.microsoft.com/hardware.

 $\triangle$  Lorem ipsum dolor sit amet.

**Microsoft** 

 $ENG:$ Microsoft<sup>®</sup> notebook presenter mouse with carrying case

- $L2:$ Lorem ipsum dolor sit amet consectator
- $L3:$ Lorem ipsum dolor sit amet consectator
- Lorem ipsum dolor sit amet consectator  $L4:$
- Lorem ipsum dolor sit amet consectator  $L5:$
- Lorem ipsum dolor sit amet consectator  $L6:$

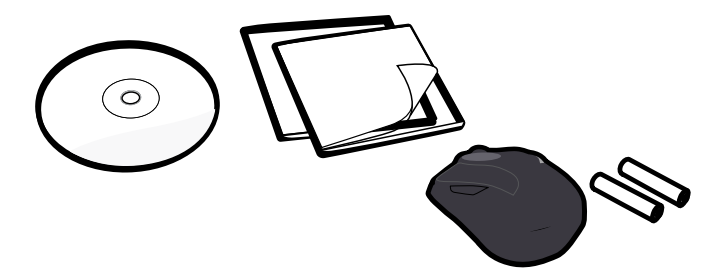

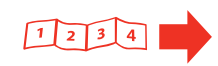